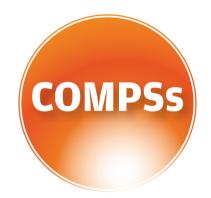

# COMP SUPERSCALAR

# User Manual

Application development guide

VERSION: 1.3

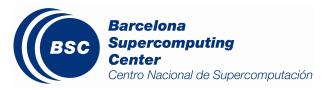

This manual only provides information about the development of COMPSs applications. Specifically, it details the programming model features available in Java, Python and C/C++ languages.

For an extensive list of COMPSs application examples (codes, execution commands, results, logs, etc.) please refer to the *COMPSs Sample Applications* guide at http://compss.bsc.es/.

For information about the installation process please refer to the COMPSs Installation Guide available at http://compss.bsc.es/.

For further information about the application execution please refer to the *COMPSs* User Manual: Application execution guide available at http://compss.bsc.es/.

# Contents

| 1        | CO   | MP Superscalar (COMPSs)                  | 1              |
|----------|------|------------------------------------------|----------------|
| <b>2</b> | Java | a                                        | <b>2</b>       |
|          | 2.1  | Programming Model                        | 2              |
|          |      | 2.1.1 Main application code              | 2              |
|          |      | 2.1.2 Remote methods code                | 3              |
|          |      | 2.1.3 Java annotated interface           | 4              |
|          |      | 2.1.4 Alternative method implementations | 6              |
|          | 2.2  | Application Compilation                  | $\overline{7}$ |
|          | 2.3  | Application Execution                    | 8              |
| 3        | Pyt  | hon Binding                              | 9              |
|          | 3.1  | Programming Model                        | 9              |
|          |      | 3.1.1 Task Selection                     | 9              |
|          |      |                                          | 11             |
|          |      | 0                                        | 12             |
|          | 3.2  | •                                        | 14             |
|          |      | ••                                       | 14             |
|          |      | 3.2.2 Command                            | 14             |
| 4        | C/C  | C++ Binding                              | 15             |
|          | 4.1  |                                          | 15             |
|          |      |                                          | 15             |
|          |      | 4.1.2 Value and Object return            | 16             |
|          |      |                                          | 16             |
|          |      |                                          | 17             |
|          |      | 4.1.5 Additional source Files            | 18             |
|          |      | 4.1.6 Class Serialization                | 18             |
|          |      | 4.1.7 Method - Task                      | 19             |
|          | 4.2  | Application Compilation                  | 20             |
|          | 4.3  |                                          | 20             |
|          | 4.4  |                                          | 21             |
|          |      |                                          |                |

## 5 Known Limitations

# List of Figures

| 1 | Matmul Execution | Graph. |  |  | <br> |  |  |  |  |  |  |  |  |  | • | 21 |
|---|------------------|--------|--|--|------|--|--|--|--|--|--|--|--|--|---|----|
|   |                  | -      |  |  |      |  |  |  |  |  |  |  |  |  |   |    |

# List of Tables

| 1 | Arguments of the $@$ <i>task</i> decorator. |  | • | • |  |   |   |   |   |   |   |   |   |   |   |   |   |   | • | 11 |
|---|---------------------------------------------|--|---|---|--|---|---|---|---|---|---|---|---|---|---|---|---|---|---|----|
| 2 | COMPSs Python API functions                 |  | • | • |  | • | • | • | • | • | • | • | • | • | • | • | • | • | • | 12 |

# 1 COMP Superscalar (COMPSs)

COMP Superscalar (COMPSs) is a programming model which aims to ease the development of applications for distributed infrastructures, such as Clusters, Grids and Clouds. COMP Superscalar also features a runtime system that exploits the inherent parallelism of applications at execution time.

For the sake of programming productivity, the COMPSs model has four key characteristics:

- Sequential programming: COMPSs programmers do not need to deal with the typical duties of parallelization and distribution, such as thread creation and synchronization, data distribution, messaging or fault tolerance. thus eliminating most of the difficulties of concurrent/distributed programming. A task is a method or a service called from the application code that is intended to be spawned asynchronously and possibly run in parallel with other tasks on a set of resources, instead of locally and sequentially.
- Infrastructure unaware: COMPSs offers a model that abstracts the application from the underlying infrastructure. Hence, COMPSs programs do not include any detail that could tie them to a particular platform, like deployment or resource management. This makes applications portable between infrastructures with diverse characteristics.
- Standard programming languages: COMPSs natively supports Java applications, but also offers language bindings for Python and C/C++ applications.
- No APIs: In the case of COMPSs applications in Java, the model does not require to use any special API call, pragma or construct in the application; everything is standard Java syntax and libraries. As regards the Python and C/C++ bindings, a small set of API calls should be used on the COMPSs applications.

## 2 Java

This section illustrates the steps to develop a Java COMPSs application, to compile and to execute it. The *Simple* application will be used as reference code. The user is required to select a set of methods, invoked in the sequential application, that will be run as remote tasks on the available resources.

## 2.1 Programming Model

A COMPSs application is composed of three parts:

- Main application code: the code that is executed sequentially and contains the calls to the user-selected methods that will be executed by the COMPSs runtime as asynchronous parallel tasks.
- Remote methods code: the implementation of the tasks.
- Java annotated interface: It declares the methods to be run as remote tasks along with metadata information needed by the runtime to properly schedule the tasks.

The main application file name has to be the same of the main class and starts with capital letter, in this case it is **Simple.java**. The Java annotated interface filename is *application name+Itf.java*, in this case it is **SimpleItf.java**. And the code that implements the remote tasks is defined in the *application name + Impl.java* file, in this case it is **SimpleImpl.java**.

All code examples are in the  $/home/compss/workspace_java/$  folder of the development environment.

## 2.1.1 Main application code

In COMPSs the user's application code is kept unchanged, no API calls need to be included in the main application code in order to run the selected tasks on the nodes.

The COMPSs runtime is in charge of replacing the invocations to the user-selected methods with the creation of remote tasks also taking care of the access to files where required. Let's consider the Simple application example that takes an integer as input parameter and increases it by one unit.

The main application code of Simple app (**Simple.java**) is executed sequentially until the call to the **increment()** method. COMPSs, as mentioned above, replaces the call to this method with the generation of a remote task that will be executed on an available node.

```
package simple;
import java.io.FileInputStream;
import java.io.FileOutputStream;
import java.io.IOException;
import simple.SimpleImpl;
public class Simple {
```

```
public static void main(String[] args) {
    String counterName = "counter";
    int initialValue = args[0];
//Creation of the file which will contain the counter variable//
   try {
       FileOutputStream fos = new FileOutputStream(counterName);
       fos.write(initialValue);
      System.out.println("Initial counter value is "
                         +initialValue);
      fos.close();
    }catch(IOException ioe) {
      ioe.printStackTrace();
    }
    11-
        Execution of the program //
    SimpleImpl.increment(counterName);
    // Reading from an object stored in a File //
                                                      -11
    try {
      FileInputStream fis = new FileInputStream(counterName);
System.out.println("Final counter value is "+fis.read());
       fis.close();
    }catch(IOException ioe) {
       ioe.printStackTrace();
    }
 }
}
```

#### 2.1.2 Remote methods code

The following code contains the implementation of the remote method of the *Simple* application (**SimpleImpl.java**) that will be executed remotely by COMPSs.

```
package simple;
import java.io.FileInputStream;
import java.io.FileOutputStream;
import java.io.IOException;
import java.io.FileNotFoundException;
public class SimpleImpl {
 public static void increment(String counterFile) {
    try{
      FileInputStream fis = new FileInputStream(counterFile);
      int count = fis.read();
      fis.close();
      FileOutputStream fos = new FileOutputStream(counterFile);
      fos.write(++count);
      fos.close();
    }catch(FileNotFoundException fnfe){
     fnfe.printStackTrace();
    }catch(IOException ioe){
      ioe.printStackTrace();
    }
  }
```

}

#### 2.1.3 Java annotated interface

The Java interface is used to declare the methods to be executed remotely along with Java annotations that specify the necessary metadata about the tasks. The metadata can be of three different types:

- 1. For each parameter of a method, the data type (currently *File* type, primitive types and the *String* type are supported) and its directions (IN, OUT or INOUT).
- 2. The Java class that contains the code of the method.
- 3. The constraints that a given resource must fulfill to execute the method, such as the number of processors or main memory size.
- A complete and detailed explanation of the usage of the metadata includes:
- Method-level Metadata: for each selected method, the following metadata has to be defined:
  - **@Method:** Mandatory. It specifies the class that implements the method.
    - \* **isModifier** True if the method modifies the implicit object, false otherwise.
    - \* **priority** True if the task takes priority and false otherwise. This parameter is used by the COMPSs scheduler.
  - @Constraints: The user can specify the capabilities that a resource must have in order to run a method. For example, in a cloud execution the COMPSs runtime creates a VM that fulfils the specified requirements in order to perform the execution.
    - \* Processor:
      - **processorArchitecture** Required processor architecture Default: "[unassigned]"
      - **processorCPUCount** Required number of CPUs for the host Default: 0
      - processorCoreCount Required number of Cores Default: 1
      - **processorSpeed** Required processor frequency Default: 0.0f
    - \* Memory:
      - **memoryPhysicalSize** Required physical memory size in GBs Default: 0.0f
      - **memoryVirtualSize** Required virtual memory size in GBs Default: 0.0f

- **memoryAccessTime** Top memory access time in nanoseconds Default: 0.0f
- **memorySTR Minimal** Memory bandwith in GB/s Default: 0.0f
- \* Storage:
  - **storageElemSize** Amount of required storage space in GB Default: 0.0f
  - storageElemAccessTime Top access time to the storage system in milliseconds
     Default: 0.0f
  - **storageElemSTR Minimal** Storage bandwith in MB/s Default: 0.0f
- \* Miscellaneous:
  - **operatingSystemType** Required operative system Default: "[unassigned]"
  - hostQueue Required queues Default: "[unassigned]"
  - **appSoftware** Required applications Default: "[unassigned]"
- Parameter-level Metadata (@Parameter): for each parameter and method, the user must define:
  - Direction: Direction.IN, Direction.INOUT or Direction.OUT
  - Type: COMPSs supports the following types for task parameters:
    - \* Basic types: Type.BOOLEAN, Type.CHAR, Type.BYTE, Type.SHORT, Type.INT, Type.LONG, Type.FLOAT, Type.DOUBLE. They can only have IN direction, since primitive types in Java are always passed by value.
    - \* **String:** *Type.STRING.* It can only have **IN** direction, since Java Strings are immutable.
    - \* File: *Type.FILE*. It can have any direction (IN, OUT or INOUT). The real Java type associated with a FILE parameter is a String that contains the path to the file. However, if the user specifies a parameter as a FILE, COMPSs will treat it as such.
    - \* **Object:** *Type.Object.* It can have any direction (IN, OUT or INOUT).
  - Return type: Any object, a basic type or a generic class object.
  - Method modifiers: the method has to be STATIC.
- Service-level Metadata: for each selected service, the following metadata has to be defined:
  - **@Service:** Mandatory. It specifies the service properties.
    - \* namespace Mandatory. Service namespace
    - \* **name** Mandatory. Service name.

- \* **port** Mandatory. Service port.
- \* operation Operation type.
- \* **priority** True if the service takes priority, false otherwise. This parameter is used by the COMPSs scheduler.

The Java annotated interface of the Simple app example (SimpleItf.java) includes the description of the *Increment()* method metadata. The method interface contains a single input parameter, a string containing a path to the file counterFile. In this example there are constraints on the minimum number of processors and minimum memory size needed to run the method.

```
package simple;
import
       integratedtoolkit.types.annotations.Constraints;
       integratedtoolkit.types.annotations.Method;
import
import
       integratedtoolkit.types.annotations.Parameter;
import integratedtoolkit.types.annotations.Parameter.Direction;
import integratedtoolkit.types.annotations.Parameter.Type;
public interface SimpleItf {
  @Constraints(processorCPUCount = 1, memoryPhysicalSize = 0.3f)
 @Method(declaringClass = "simple.SimpleImpl")
  void increment(
      @Parameter(type = Type.FILE, direction = Direction.INOUT)
      String file
 );
}
```

#### 2.1.4 Alternative method implementations

Since version 1.2, the COMPSs programming model allows developers to define sets of alternative implementations of the same method in the Java annotated interface. The following code depicts an example where the developer sorts an integer array using two different methods: merge sort and quick sort that are respectively hosted in the *packagepath.Mergesort* and *packagepath.Quicksort* classes.

As depicted in the example, the name and parameters of all the implementations must coincide; the only difference is the class where the method is implemented. This is reflected in the attribute declaringClass of the @Method annotation. Instead of stating that the method is implemented in a single class, the programmer can define an array of declaring classes for the method. As independent remote methods, the sets of equivalent methods might have common restrictions to be fulfilled by the resource hosting the execution. Or even, each implementation can have specific constraints. Through the @Constraints annotation, developers can specify the common constraints for a whole set of methods. In the following example only one core is required to run the method of both sorting algorithms.

However, these sorting algorithms have different memory consumption, thus each algorithm might require a specific amount of memory and that should be stated in the implementation constraints. For this purpose, the developer can add a @Multiconstraints annotation containing the specific constraints for each implementation. Since the Mergesort has a higher memory consumption than the quicksort, the following example sets a requirement of 1 core and 2GB of memory for the mergesort implementation and 1 core and 500MB of memory for the quicksort.

## 2.2 Application Compilation

A COMPSs Java application needs to be packaged in a *jar* file containing the class files of the main code, of the methods implementations and of the *Itf* annotation. Next we provide a set of commands to compile the Java Simple application detailed at the *COMPSs* Sample Applications available at our website http://compss.bsc.es.

```
compss@bsc:~$ cd workspace_java/simple/src/main/java/simple/
compss@bsc:~/workspace_java/simple/src/main/java/simple$ javac *.java
compss@bsc:~/workspace_java/simple/src/main/java/simple$ cd ..
compss@bsc:~/workspace_java/simple/src/main/java$ jar cf simple.jar simple/
compss@bsc:~/workspace_java/simple/src/main/java$ mv ./simple.jar ../../jar/
```

In order to properly compile the code, the CLASSPATH variable has to contain the path of the *compss-engine.jar* package. The default COMPSs installation automatically add this package to the CLASSPATH; please check that your environment variable

CLASSPATH contains the *compss-engine.jar* location by running the following command:

\$ echo \$CLASSPATH | grep compss-engine

If the result of the previous command is empty it means that you are missing the *compss-engine.jar* package in your classpath. We recommend to automatically load the variable by editing the *.bashrc* file:

```
$ echo "# COMPSs variables for Java compilation" >> ~/.bashrc
$ echo "export CLASSPATH=$CLASSPATH:/opt/COMPSs/Runtime/compss-engine.jar" >> ~/.bashrc
```

If you are using an IDE (such as Eclipse or NetBeans) we recommend you to add the *compss-engine.jar* file as an external file to the project. The *compss-engine.jar* file is available at your current COMPSs installation under the path */opt/COMPSs/Runtime/compss-engine.jar*.

Please notice that if you have performed a custom installation, the location of the package can be different.

An Integrated Development Environment for Eclipse is also available to simplify the development, compilation, deployment and execution COMPSs applications. For further information about the *COMPSs IDE* please refer to the *COMPSs IDE User Guide* available at http://compss.bsc.es.

## 2.3 Application Execution

A Java COMPSs application is executed through the *runcompss* script. An example of an invocation of the script is:

```
compss@bsc:~$ runcompss --classpath=/home/compss/workspace_java/simple/jar/simple.jar
simple.Simple 1
```

A comprehensive description of the *runcompss* command is available in the *COMPSs* User Manual: Application Execution document available at http://compss.bsc.es.

In addition to Java, COMPSs supports the execution of applications written in other languages by means of bindings. A binding manages the interaction of the no-Java application with the COMPSs Java runtime, providing the necessary language translation.

The next sections describe the Python and C/C++ language bindings offered by COMPSs.

## 3 Python Binding

COMPSs features a binding for Python 2.x applications. The next subsections explain how to program a Python application for COMPSs and how to configure the binding library.

## 3.1 Programming Model

## 3.1.1 Task Selection

As in the case of Java, a COMPSs Python application is a sequential program that contains calls to tasks. In particular, the user can select as a task:

- Functions
- Instance methods: methods invoked on objects.
- Class methods: static methods belonging to a class.

The task definition in Python is done by means of Python decorators instead of an annotated interface. In particular, the user needs to add, before the definition of the function/method, a @task decorator that describes the task.

As an example, let us assume that the application calls a function func, which receives a string parameter containing a file name and an integer parameter. The code of funcupdates the file.

```
my_file = 'sample_file.txt'
func(my_file, 1)
```

In order to select *func* as a task, the corresponding @*task* decorator needs to be placed right before the definition of the function, providing some metadata about the parameters of that function. The metadata corresponding to a parameter is specified as an argument of the decorator, whose name is the formal parameter's name and whose value defines the type and direction of the parameter. The parameter types and directions can be:

- Types: *primitive types* (integer, long, float, boolean), *strings*, *objects* (instances of user-defined classes, dictionaries, lists, tuples, complex numbers) and *files* are supported.
- Direction: it can be read-only (*IN* default), read-write (*INOUT*) or write-only (*OUT*).

COMPSs is able to automatically infer the parameter type for primitive types, strings and objects, while the user needs to specify it for files. On the other hand, the direction is only mandatory for INOUT and OUT parameters. Thus, when defining the parameter metadata in the @task decorator, the user has the following options:

• *INOUT*: the parameter is read-write. The type will be inferred.

- *OUT*: the parameter is write-only. The type will be inferred.
- *FILE*: the parameter is a file. The direction is assumed to be *IN*.
- *FILE\_INOUT*: the parameter is a read-write file.
- *FILE\_OUT*: the parameter is a write-only file.

Consequently, please note that in the following cases there is no need to include an argument in the @task decorator for a given task parameter:

- Parameters of primitive types (integer, long, float, boolean) and strings: the type of these parameters can be automatically inferred by COMPSs, and their direction is always *IN*.
- Read-only object parameters: the type of the parameter is automatically inferred, and the direction defaults to *IN*.

Continuing with the example, in the following code snippet the decorator specifies that *func* has a parameter called f, of type *FILE* and *INOUT* direction. Note how the second parameter, i, does not need to be specified, since its type (integer) and direction (*IN*) are automatically inferred by COMPSs.

```
from pycompss.api.task import task
from pycompss.api.parameter import *
@task (f = FILE_INOUT)
def func(f, i):
    fd = open(f, 'r+')
```

If the function or method returns a value, the programmer must specify the type of that value using the *returns* argument of the @task decorator:

@task(returns = int)
def ret\_func():
 return 1

For tasks corresponding to instance methods, by default the task is assumed to modify the callee object (the object on which the method is invoked). The programmer can tell otherwise by setting the *isModifier* argument of the @*task* decorator to *False*.

```
class MyClass(object):
    ...
@task(isModifier = False)
    def instance_method(self):
        ... # self is NOT modified here
```

The programmer can also mark a task as a high-priority task with the *priority* argument of the @task decorator. In this way, when the task is free of dependencies, it will be scheduled before any of the available low-priority (regular) tasks. This functionality is useful for tasks that are in the critical path of the application's task dependency graph.

Table 1 summarizes the arguments that can be found in the @task decorator.

| Argument              | Value                                                                                     |  |  |  |  |  |  |
|-----------------------|-------------------------------------------------------------------------------------------|--|--|--|--|--|--|
|                       | - INOUT: read-write parameter, all types except file (primi-<br>tives, strings, objects). |  |  |  |  |  |  |
| Formal parameter name | - OUT: read-write parameter, all types except file (primitives, strings, objects).        |  |  |  |  |  |  |
|                       | - FILE: read-only file parameter.                                                         |  |  |  |  |  |  |
|                       | - FILE_INOUT: read-write file parameter.                                                  |  |  |  |  |  |  |
|                       | - FILE_OUT: write-only file parameter.                                                    |  |  |  |  |  |  |
| returns               | int (for integer and boolean), long, float, str, dict, list, tuple, user-defined classes  |  |  |  |  |  |  |
| isModifier            | True (default) or False                                                                   |  |  |  |  |  |  |
| priority              | True or False (default)                                                                   |  |  |  |  |  |  |

Table 1: Arguments of the @task decorator.

## 3.1.2 Main Program

The main program of the application is a sequential code that contains calls to the selected tasks. In addition, when synchronizing for task data from the main program, there exist two API functions that need to be invoked:

- $compss_open(file_name, mode = 'r')$ : similar to the Python open() call. It synchronizes for the last version of file  $file_name$  and returns the file descriptor for that synchronized file. It can have an optional parameter *mode*, which defaults to 'r', containing the mode in which the file will be opened (the open modes are analogous to those of Python open()).
- compss\_wait\_on(obj, to\_write = True): synchronizes for the last version of object obj and returns the synchronized object. It can have an optional boolean parameter to\_write, which defaults to True, that indicates whether the main program will modify the returned object.

To illustrate the use of the aforementioned API functions, the following example first invokes a task *func* that writes a file, which is later synchronized by calling *compss\_open()*. Later in the program, an object of class MyClass is created and a task method *method* that modifies the object is invoked on it; the object is then synchronized with *compss\_wait\_on()*, so that it can be used in the main program from that point on.

```
from pycompss.api.api import compss_open, compss_wait_on
my_file = 'file.txt'
func(my_file)
fd = compss_open(my_file)
...
my_obj = MyClass()
my_obj.method()
my_obj = compss_wait_on(my_obj)
...
```

The corresponding task selection for the example above would be:

```
@task(f = FILE_OUT)
def func(f):
    ...
    class MyClass(object):
        ...
    @task()
    def method(self):
        ... # self is modified here
```

Table 2 summarizes the API functions to be used in the main program of a COMPSs Python application.

| Function                                  | Use                                                                          |
|-------------------------------------------|------------------------------------------------------------------------------|
| $compss_open(file_name, mode = 'r')$      | Synchronizes for the last version of a file and returns its file descriptor. |
| $compss\_wait\_on(obj, to\_write = True)$ | Synchronizes for the last version of an object and returns it.               |

Table 2: COMPSs Python API functions.

## 3.1.3 Important Notes

If the programmer selects as a task a function or method that returns a value, that value is not generated until the task executes.

```
@task(returns = MyClass)
def ret_func():
    return MyClass(...)
...
# o is a future object
o = ret_func()
```

The object returned can be involved in a subsequent task call, and the COMPSs runtime will automatically find the corresponding data dependency. In the following example, the object o is passed as a parameter and callee of two subsequent (asynchronous) tasks, respectively:

```
# o is a future object
o = ret_func()
....
another_task(o)
....
o.yet_another_task()
```

In order to synchronize the object from the main program, the programmer has to synchronize (using the *compss\_wait\_on* function) in the same way as with any object updated by a task, :

```
# o is a future object
o = ret_func()
...
o = compss_wait_on(o)
```

For instances of user-defined classes, the classes of these objects should have an empty constructor, otherwise the programmer will not be able to invoke task instance methods on those objects:

```
class MyClass(object):
    def __init__(self): # empty constructor
        ...
o = ret_func()
# invoking a task instance method on a future object can only
# be done when an empty constructor is defined in the object's
# class
o.yet_another_task()
```

In order to make the COMPSs Python binding function correctly, the programmer should not use relative imports in the code. Relative imports can lead to ambiguous code and they are discouraged in Python, as explained in:

```
http://docs.python.org/2/faq/programming.html#what-are-the-best-practices-for-using-
import-in-a-module
```

## 3.2 Application Execution

The next subsections describe how to execute applications with the COMPSs Python binding.

## 3.2.1 Environment

The following environment variables must be defined before executing a COMPSs Python application:

JAVA\_HOME: Java JDK installation directory (e.g. /usr/lib/jvm/java-7-openjdk/)

## 3.2.2 Command

In order to run a Python application with COMPSs, the runcompss script can be used, like for Java and C/C++ applications. An example of an invocation of the script is:

For full description about the options available for the runcompss command please check the COMPSs User Manual: Application Execution available at http://compss.bsc.es.

# 4 C/C++ Binding

COMPSs provides a binding for C and C++ applications. The new C++ version in the current release comes with support for objects as task parameters and the use of class methods as tasks.

## 4.1 Programming Model

### 4.1.1 Task Selection

As in Java the user has to provide a task selection by means of an interface. In this case the interface file has the same name as the main application file plus the suffix "idl", i.e. Matmul.idl, where the main file is called Matmul.cc.

```
interface Matmul
```

```
ſ
      // C functions
      void initMatrix(inout Matrix matrix,
                      in int mSize,
                       in int nSize,
                      in double val);
      void multiplyBlocks(inout Block block1,
                           inout Block block2.
                           inout Block block3);
      // C++ class methods
      void Block::multiply(in Block block1,
                           in Block block2);
      static Matrix Matrix::init(in int mSize,
                                  in int bSize,
                                  in double val);
1:
```

The syntax of the interface file is shown in the previous code. Tasks can be declared as classic C function prototypes, this allow to keep the compatibility with standard C applications. In the example, initMatrix and multiplyBlocks are functions declared using its prototype, like in a C header file, but this code is C++ as they have objects as parameters (objects of type Matrix, or Block).

A class method can be also a task, and it is declared using its signature. In the example, Block::multiply and Matrix::init are class methods. In this example, C functions encapsulates object method calls, as we will see later.

The grammar for the interface file is:

```
["static"] return-type task-name ( parameter {, parameter }* );
return-type = "void" | type
ask-name = <qualified name of the function or method>
parameter = direction type parameter-name
direction = "in" | "out" | "inout"
type = "char" | "string" | "int" | "short" | "long"
```

#### 4.1.2 Value and Object return

The binding allows returning a value (void, int, long, float, etc.) or an object from a function or method. In C/C++ the default policy is to make a copy of the value or object when it is returned [A = foo();], and this copy (A) is a new position in memory whom reference or address is not possible to know before the return statement. As the COMPSs runtime cannot know such reference before returning from the task execution (foo) it must do a synchronization before the return statement for the correct value to be copied when returning. This is called an explicit synchronization.

Alternatively, the return of a value or an object can be done also by mean of an out or inout parameter, and no explicit synchronization is needed because the reference is passed to the binding in this case using the & operator [foo(&A);].

#### 4.1.3 Main Program

The next listing includes an example of matrix multiplication written in C++.

```
#define DEBUG_BINDING
#include "Matmul.h"
#include "Matrix.h"
#include ""Block.h"
int N; //MSIZE
int M; //BSIZE
double val;
int main(int argc, char **argv)
{
      Matrix A;
      Matrix B;
      Matrix C;
       N = atoi(argv[1]);
       M = atoi(argv[2]);
       val = atof(argv[3]);
       compss_on();
       A = Matrix::init(N,M,val);
       initMatrix(&B,N,M,val);
       initMatrix(&C,N,M,0.0);
       cout << "Waiting for initialization...\n";</pre>
      compss_wait_on(B);
       compss_wait_on(C);
       cout << "Initialization ends...\n";</pre>
       C.multiply(A, B);
       compss_off();
       return 0;
}
```

The developer has to take into account the following rules:

- 1. The directive **DEBUG\_BINDING** can be defined if we need debug information from the binding.
- 2. A header file with the same name as the main file must be included, in this case **Matmul.h**. This header file is automatically generated by the binding and it contains other includes and type-definitions that are required.
- 3. A call to the **compss\_on** binding function is required to turn on the COMPSs runtime.
- 4. As in C language, out or inout parameters should be passed by reference by means of the "&" operator before the parameter name.
- 5. Synchronization on a parameter can be done calling the **compss\_wait\_on** binding function. The argument of this function must be the variable or object we want to synchronize.
- 6. There is an **implicit synchronization** in the init method of Matrix. It is not possible to know the address of "A" before exiting the method call and due to this it is necessary to synchronize before for the copy of the returned value into "A" for it to be correct.
- 7. A call to the **compss\_off** binding function is required to turn off the COMPSs runtime.

### 4.1.4 Functions file

The implementation of the tasks in a C or C++ program has to be provided in a functions file. Its name must be the same as the main file followed by the suffix "-functions". In our case Matmul-functions.cc.

```
#include "Matmul.h"
#include "Matrix.h"
#include "Block.h"

void initMatrix(Matrix *matrix,int mSize,int nSize,double val){
    *matrix = Matrix::init(mSize, nSize, val);
}
void multiplyBlocks(Block *block1,Block *block2,Block *block3){
    block1->multiply(*block2, *block3);
}
```

In the previous code, class methods have been encapsulated inside a function. This is useful when the class method returns an object or a value and we want to avoid the explicit synchronization when returning from the method.

#### 4.1.5 Additional source Files

Other source files needed by the user application must be placed under the directory "**src**". In this directory the programmer must provide a **Makefile** that compiles such source files in the proper way. When the binding compiles the whole application it will enter into the src directory and execute the Makefile.

It generates two libraries, one for the master application and another for the worker application. The directive COMPSS\_MASTER or COMPSS\_WORKER must be used in order to compile the source files for each type of library. Both libraries will be copied into the lib directory where the binding will look for them when generating the master and worker applications.

#### 4.1.6 Class Serialization

In case of using an object as method parameter, as callee or as return of a call to a function, the object has to be serialized. The serialization method has to be provided inline in the header file of the object's class by means of the "**boost**" library. The next listing contains an example of serialization for two objects of the Block class.

```
#ifndef BLOCK_H
#define BLOCK_H
#include
            <vector>
#include
            <boost/archive/text_iarchive.hpp>
#include
            <boost/archive/text_oarchive.hpp>
#include
            <boost/serialization/serialization.hpp>
#include
             <boost/serialization/access.hpp>
#include
             <boost/serialization/vector.hpp>
using namespace std;
using namespace boost;
using namespace serialization;
class Block {
public:
    Block(){};
    Block(int bSize);
    static Block *init(int bSize, double initVal);
    void multiply(Block block1, Block block2);
    void print();
private:
    int M;
    std::vector< std::vector< double > > data;
    friend class::serialization::access:
    template<class Archive>
    void serialize(Archive & ar, const unsigned int version) {
        ar & M:
        ar & data;
    }
};
#endif
```

For more information about serialization using "boost" visit the related documentation at www.boost.org.

#### 4.1.7 Method - Task

A task can be a C++ class method. A method can return a value, modify the *this* object, or modify a parameter.

If the method has a return value there will be an implicit synchronization before exit the method, but for the *this* object and parameters the synchronization can be done later after the method has finished.

This is because the *this* object and the parameters can be accessed inside and outside the method, but for the variable where the returned value is copied to, it can't be known inside the method.

```
#include "Block.h"
Block::Block(int bSize) {
       M = bSize;
        data.resize(M);
        for (int i=0; i<M; i++) {</pre>
                data[i].resize(M);
        }
}
Block *Block::init(int bSize, double initVal) {
        Block *block = new Block(bSize);
        for (int i=0; i<bSize; i++) {</pre>
                for (int j=0; j<bSize; j++) {</pre>
                        block->data[i][j] = initVal;
                }
        }
        return block;
}
#ifdef COMPSS_WORKER
void Block::multiply(Block block1, Block block2) {
        for (int i=0; i<M; i++) {</pre>
                for (int j=0; j<M; j++) {
    for (int k=0; k<M; k++) {</pre>
                                 data[i][j] += block1.data[i][k] * block2.data[k][j];
                         }
                }
        }
        this->print();
}
#endif
void Block::print() {
        for (int i=0; i<M; i++) {</pre>
                for (int j=0; j<M; j++) {
     cout << data[i][j] << " ";</pre>
                }
                cout << "\r\n";</pre>
       }
}
```

## 4.2 Application Compilation

To compile the user application with the C/C++ binding the "**buildapp**" command the user has to be executed in the directory of the main application code; the name of the application has to be passed as argument to this script, in this case *Matmul*.

```
user@localhost:~/matmul_objects$ buildapp Matmul
Building application...
g++ -DCOMPSS_MASTER -g -I. -I/opt/COMPSs/Runtime/bindings/c/include -I/opt/COMPSs/Runtime
    /bindings/bindings-common/include -c Block.cc Matrix.cc ar rvs libmaster.a Block.o
    Matrix.o
g++ -DCOMPSS_WORKER -g -I. -I/opt/COMPSs/Runtime/bindings/c/include -I/opt/COMPSs/Runtime
    /bindings/bindings-common/include -c Block.cc Matrix.cc ar rvs libworker.a Block.o
   Matrix.o
Building all:
Building Master...
g++ -g -O2 -o Matmul Matmul-empty.o Matmul-stubs.o Matmul.o -L../../lib -lmaster -L/usr/
   lib/jvm/java-6-openjdk-amd64/jre/lib/amd64/server -ljvm -ldl -L/opt/COMPSs/Runtime/
    bindings/c/../bindings-common/lib -lbindings_common -L/opt/COMPSs/Runtime/bindings/c/
   lib -lcbindings -lboost_iostreams -lboost_serialization
Building Worker...
g++ -g -O2 -o Matmul-worker Matmul-worker.o Matmul-functions.o -L../../lib -lworker -ldl
    -lboost_iostreams -lboost_serialization -L/opt/COMPSs/Runtime/bindings/c/lib
Command succesful.
```

[The previous output has been cut for simplicity]

## 4.3 Application Execution

The following environment variables must be defined before executing a COMPSs C/C++ application:

JAVA\_HOME: Java JDK installation directory (e.g. /usr/lib/jvm/java-7-openjdk/)

After compiling the application, two directories, master and worker, are generated. The master directory contains a binary called as the main file, which is the master application, in our example is called Matmul. The worker directory contains another binary called as the main file followed by the suffix "-worker", which is the worker application, in our example is called Matmul-worker.

The *runcompss* script has to be used to run the application:

The completelist of options of the runcompss command is available in the *COMPSs* User Manual: Application Execution at http://compss.bsc.es.

## 4.4 Execution Graph

Figure 1 depicts the execution graph for the Matmul application in its object version with 3x3 blocks matrices, each one containing a 4x4 matrix of doubles. Each block in the result matrix accumulates three block multiplications, i.e. three multiplications of 4x4 matrices of doubles.

The light blue circle corresponds to the initialization of matrix "A" by means of a method-task and it has an implicit synchronization inside. The dark blue circles correspond to the other two initializations by means of function-tasks; in this case the synchronizations are explicit and must be provided by the developer after the task call. Both implicit and explicit synchronizations are represented as red circles.

Each green circle is a partial matrix multiplication of a set of 3. One block from matrix "A" and the correspondent one from matrix "B". The result is written in the right block in "C" that accumulates the partial block multiplications. Each multiplication set has an explicit synchronization. All green tasks are method-tasks and they are executed in parallel.

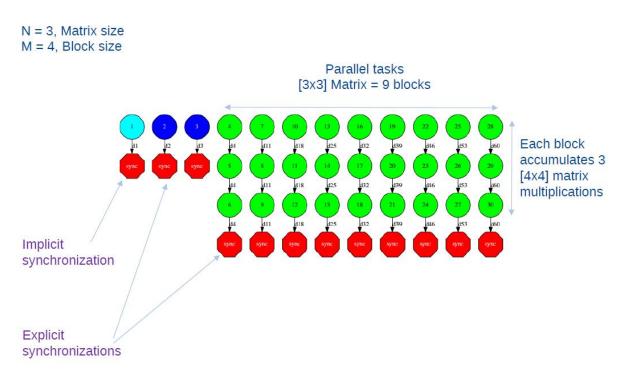

Figure 1: Matmul Execution Graph.

# 5 Known Limitations

The current COMPSs version (1.3) has the following limitations:

## • Exceptions:

The current COMPSs version is not able to propagate exceptions raised from a task to the master. However, the runtime catches any exception and sets the task as failed.

## • Java tasks:

Java tasks **must** be declared as **public**. Despite the fact that tasks can be defined in the main class or in other ones, we recommend to define the tasks in a separated class from the main method to force its public declaration.

## • Java objects:

Objects used by tasks must follow the *java beans* model (implementing an empty constructor and getters and setters for each attribute) or implement the *serializable* interface. This is due to the fact that objects will be transferred to remote machines to execute the tasks.

## • Services types:

The current COMPSs version only supports SOAP based services that implement the WS interoperability standard. REST services are not supported.

## • Use of file paths:

The persistent workers implementation has a unique *Working Directory* per worker. That means that tasks should not use hardcoded file names to avoid file collisions and tasks misbehaviours. We recommend to use files declared as task parameters, or to manually create a sandbox inside each task execution and/or to generate temporary random file names.

### • Tracing:

The current version of the COMPSs tracing system slows down the application execution. Users running huge applications may experience a non-negligible overhead when using this feature.

### • Intermediate files:

Some applications may generate intermediate files that are only used among tasks and are never needed inside the master's code. However, COMPSs will transfer back these files to the master node at the end of the execution. Currently, the only way to avoid transferring these intermediate files is to manually erase them at the end of the master's code. Users must take into account that this only applies for files declared as task parameters and **not** for files created and/or erased inside a task.

### • Workers cache:

Persistent workers maintain a cache to avoid transferring files and objects repeatedly. However, this cache is **not** working for INOUT parameters (only works for IN and OUT parameters). For most applications, if users are willing to exploit this cache, we recommend to convert INOUT parameters in **two** separated parameters: one declared as IN parameter and the other declared as OUT parameter. Please find more details on the COMPSs framework at http://compss.bsc.es